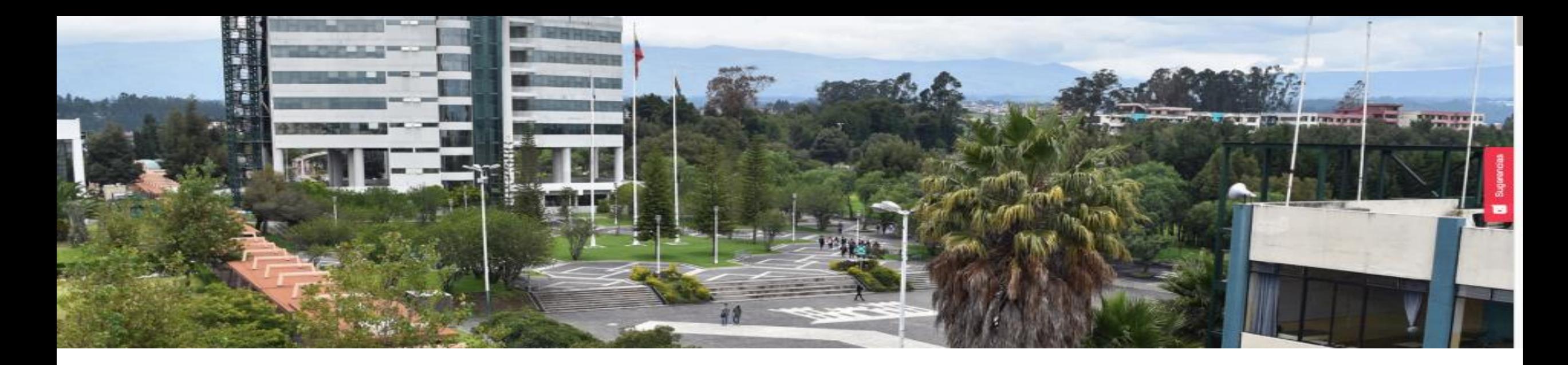

**"Sistema de Predicción de Riesgo Crediticio mediante el uso de Técnicas y Algoritmos de Minería de Datos Caso Estudio: Fondo Complementario Previsional Cerrado de Cesantía de la Universidad de las Fuerzas Armadas ESPE"**

**Estudiantes:**

**Francisco Sampedro**

**Mauricio Junia**

*Tutor:*

**MSc***. Mauricio Campaña*

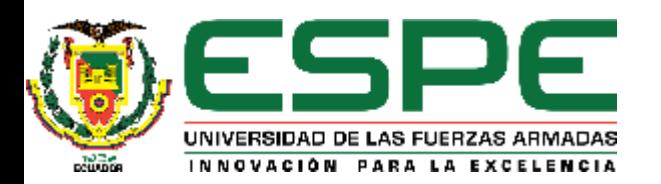

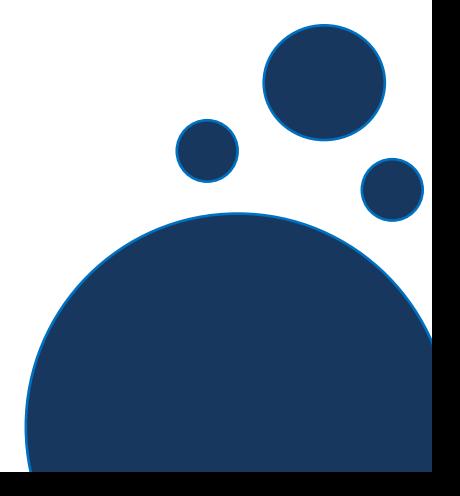

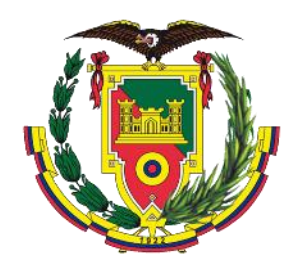

# **Contenido**

- **1. Introducción**
- **2. Trabajos Relacionados**
- **3. Desarrollo**
- **4. Validación y Resultados**
- **5. Conclusiones**
- **6. Recomendaciones**

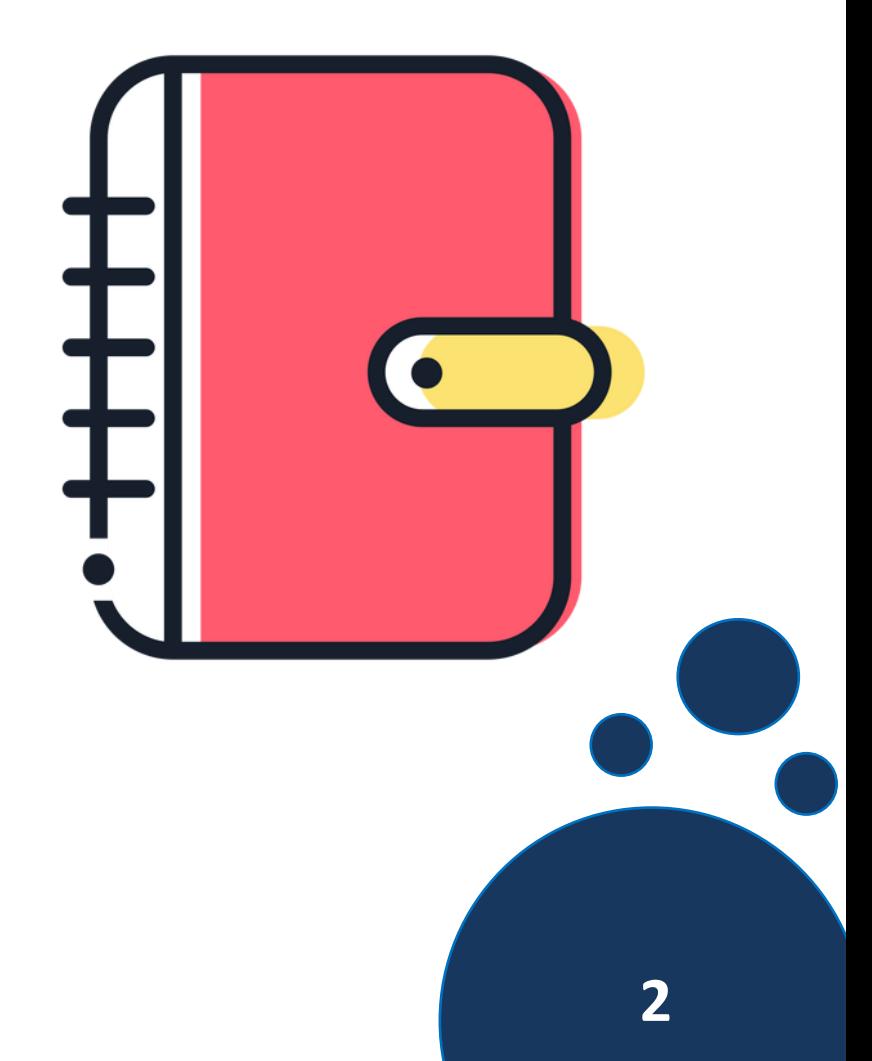

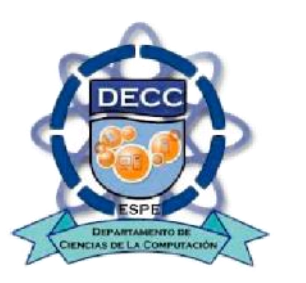

# **Introducción**

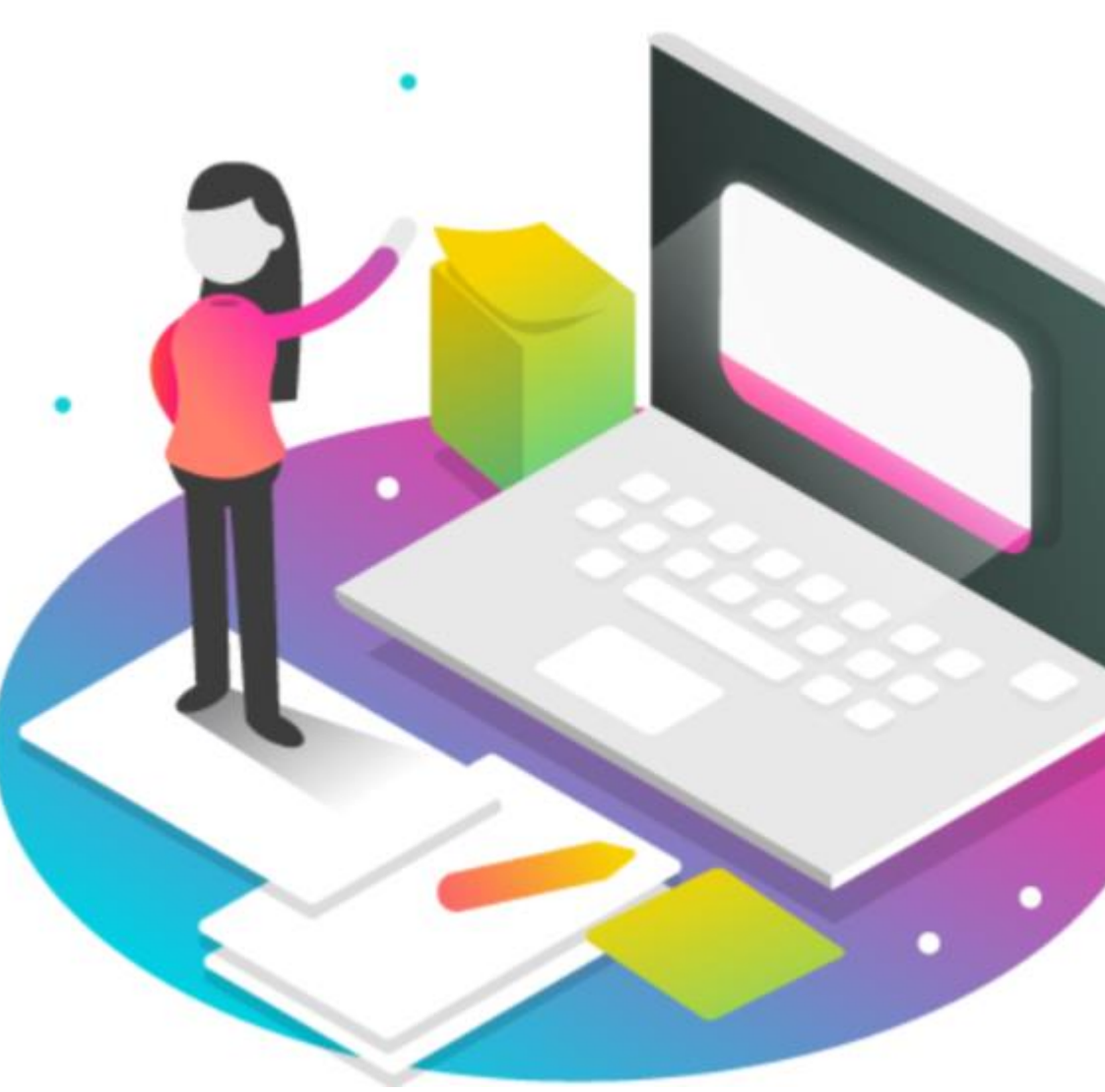

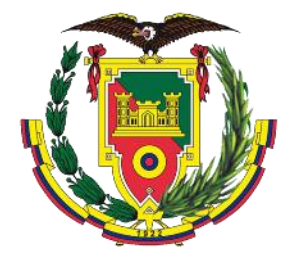

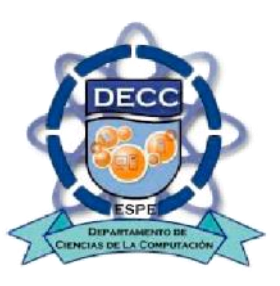

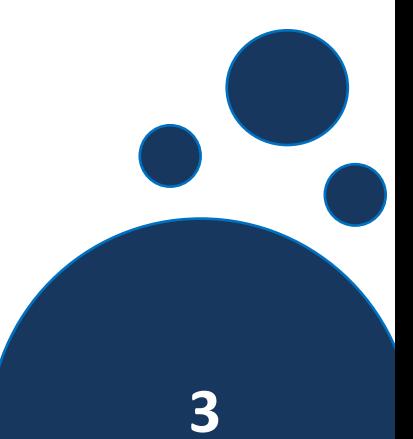

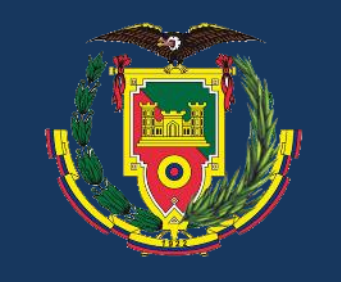

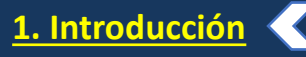

- **2. Trabajos Relacionados**
- **3. Desarrollo**
- **4. Validación y Resultados**
- **5. Conclusiones**
- **6. Recomendaciones**

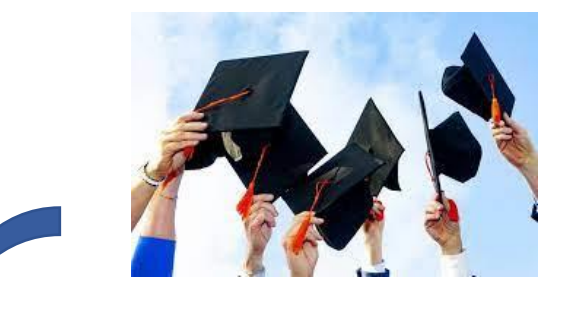

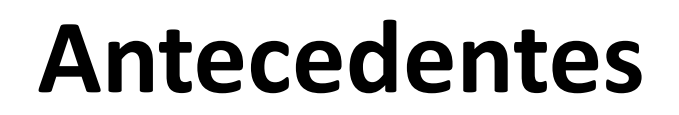

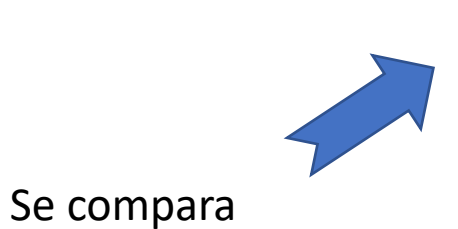

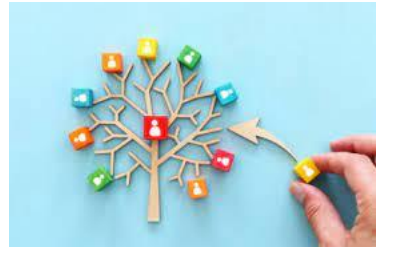

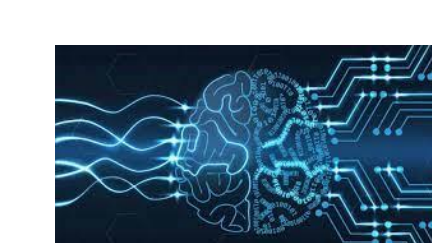

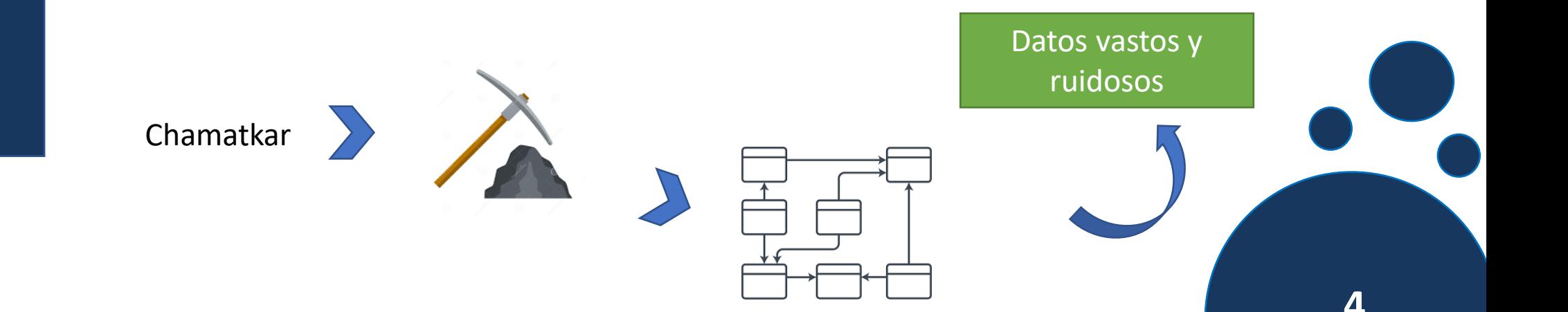

modelos

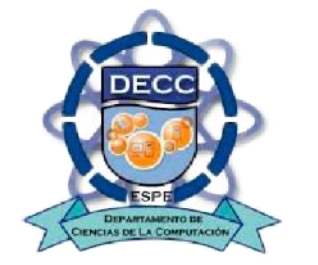

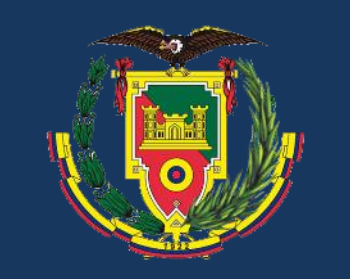

#### **1. Introducción**

- **2. Trabajos Relacionados**
- **3. Desarrollo**
- **4. Validación y Resultados**
- **5. Conclusiones**
- **6. Recomendaciones**

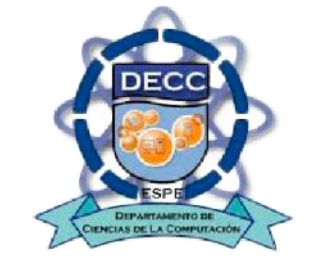

#### **Planteamiento del Problema**

Falta de innovación y transferencia tecnológica

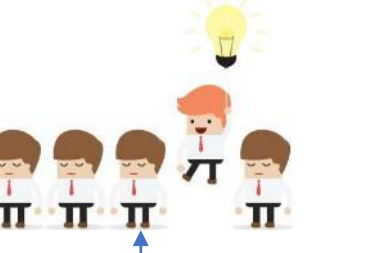

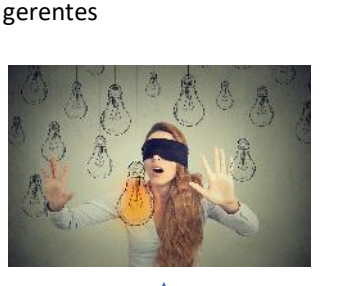

Solo se utiliza la intuición y la experiencia de los

Con gran cantidad de datos existen fallos

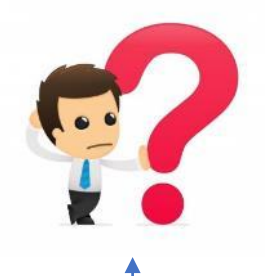

No disponer de un sistema de información actualizado

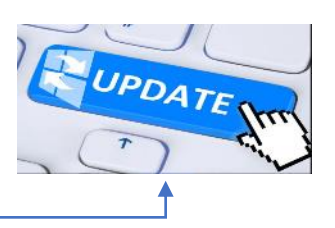

El Fondo Complementario Previsional Cerrado de Cesantía de la Universidad de las Fuerzas Armadas ESPE cuenta con un sistema que no permite determinar el riesgo crediticio

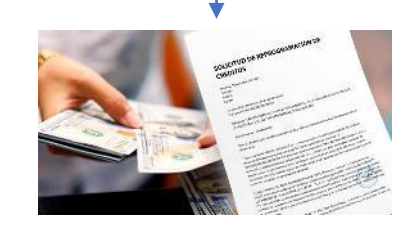

Solicitudes de crédito presencial

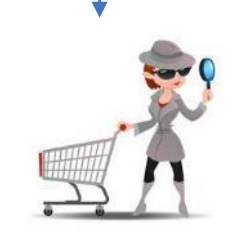

Clientes que no cumplen con condiciones de sobrellevar un crédito

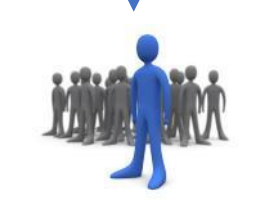

Poco énfasis en el riesgo crediticio en en establecer en el proceder en el proceder en el proceder en el proceder en el proceder en el p

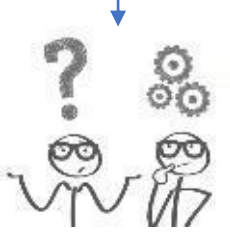

innovación

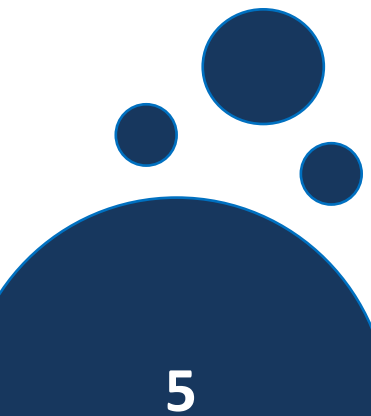

### **Objetivo General**

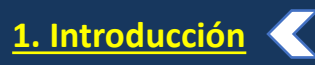

- **2. Trabajos Relacionados**
- **3. Desarrollo**
- **4. Validación y Resultados**
- **5. Conclusiones**
- **6. Recomendaciones**

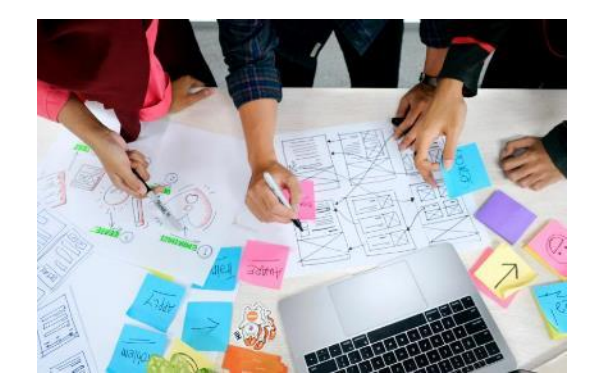

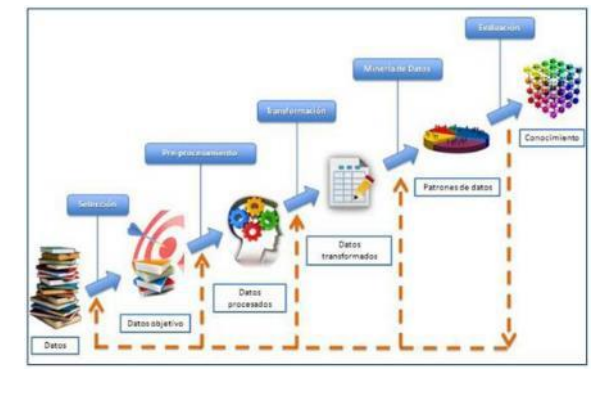

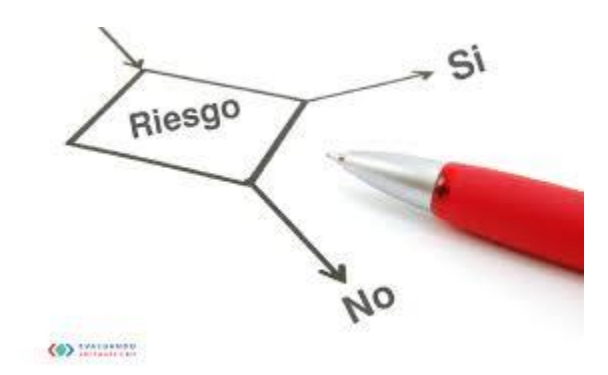

Diseñar Modelo predictivo Evaluación del riesgo

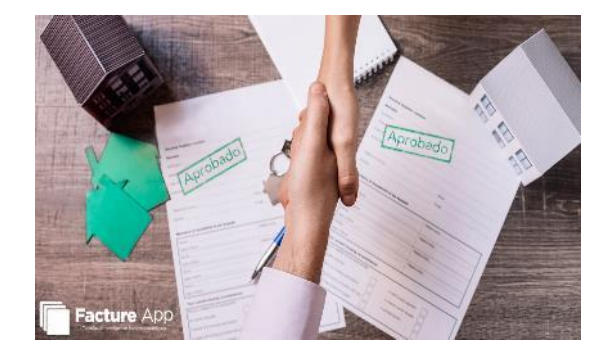

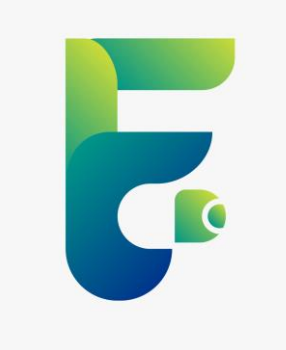

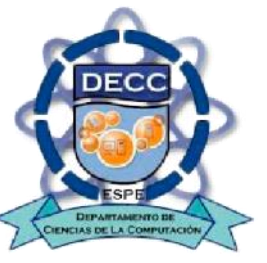

Otorgamiento

Fondo Complementario Previsional Cerrado de Cesantía de la Universidad de las Fuerzas Armadas ESPE

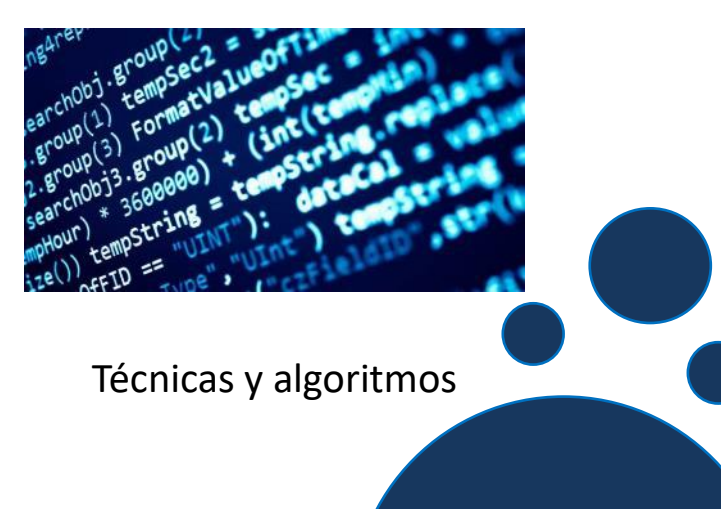

**6**

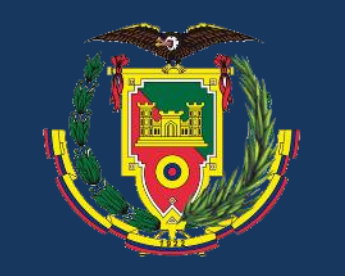

**1. Introducción**

**2. Trabajos Relacionados**

**3. Desarrollo**

- **4. Validación y Resultados**
- **5. Conclusiones**

**6. Recomendaciones**

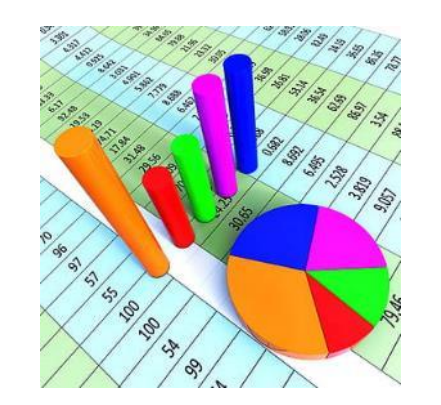

Analizar un conjunto de datos

#### OE1:

Analizar una pequeña porción de un conjunto de datos grande referente a los indicadores del riesgo de crédito en el Fondo Complementario Previsional Cerrado de Cesantía de la Universidad de las Fuerzas Armadas ESPE.

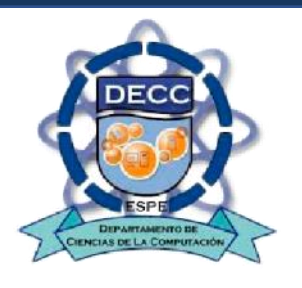

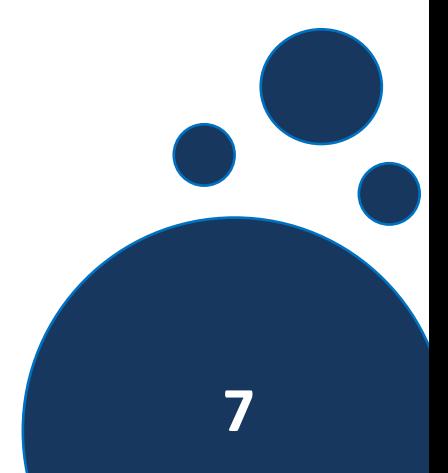

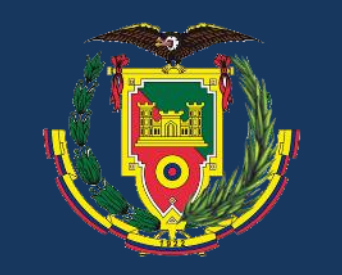

**1. Introducción**

**2. Trabajos Relacionados**

**3. Desarrollo**

- **4. Validación y Resultados**
- **5. Conclusiones**
- **6. Recomendaciones**

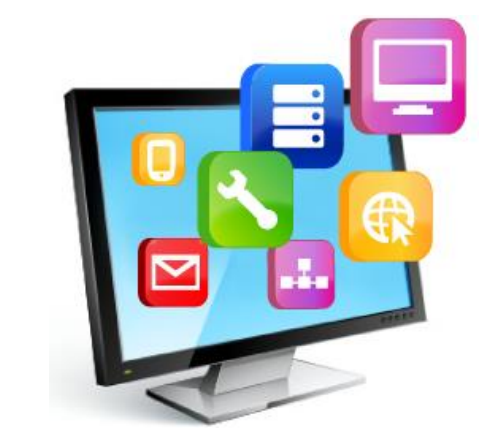

Exploración de herramientas

OE2:

Explorar la información disponible mediante Herramientas de Visualización o Técnicas Estadísticas que permitan identificar las relaciones entre variables relacionadas al estudio de riesgo de crédito.

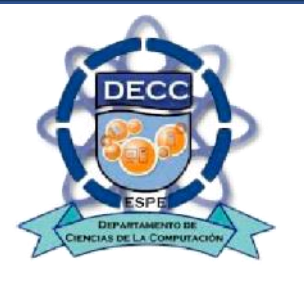

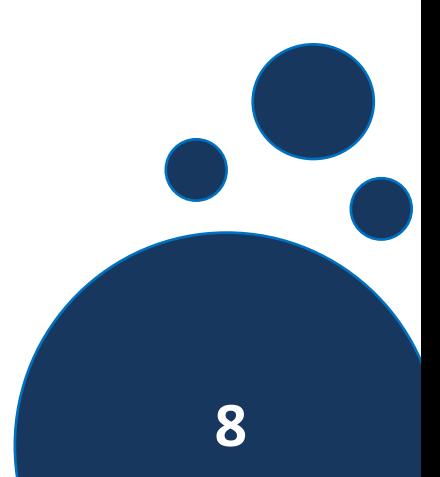

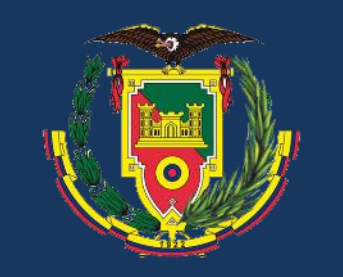

**1. Introducción**

- **2. Trabajos Relacionados**
- **3. Desarrollo**
- **4. Validación y Resultados**
- **5. Conclusiones**
- **6. Recomendaciones**

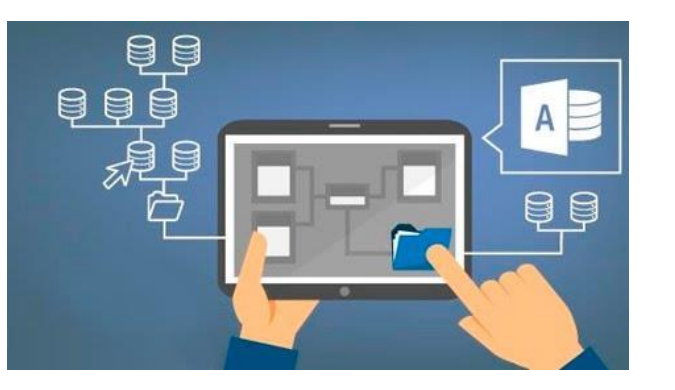

Manipulación de datos

#### OE3:

Manipular los datos para crear, seleccionar y transformar las variables para el estudio de riesgo de crédito.

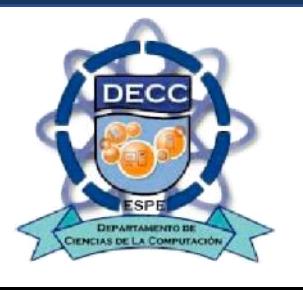

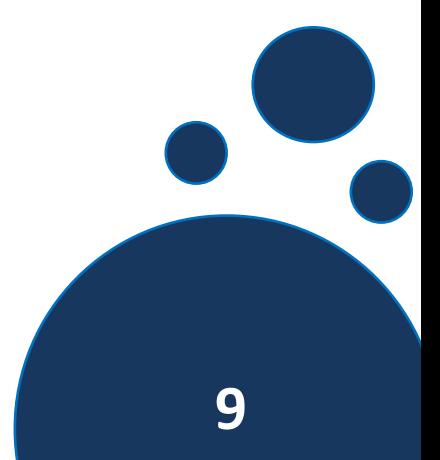

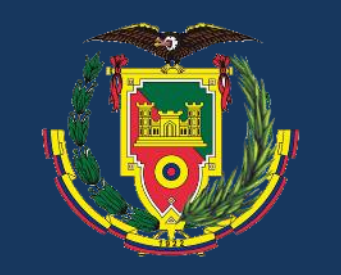

**1. Introducción**

- **2. Trabajos Relacionados**
- **3. Desarrollo**
- **4. Validación y Resultados**
- **5. Conclusiones**
- **6. Recomendaciones**

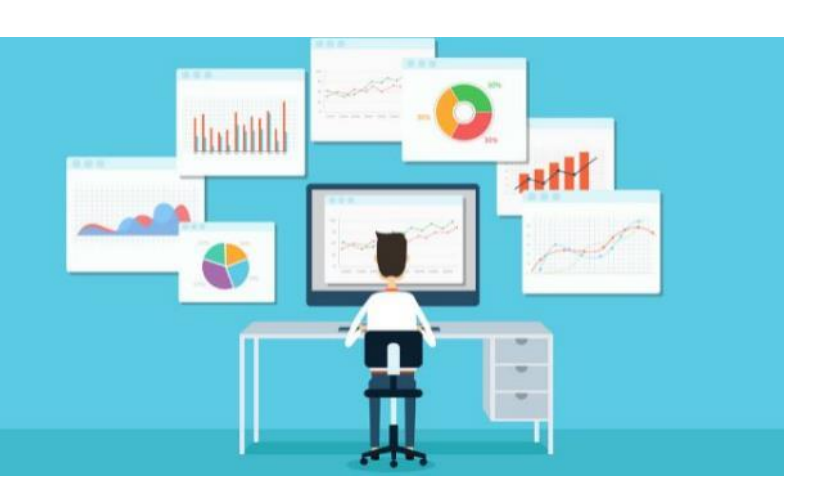

Herramientas de software

#### OE4:

Crear un Modelo válido utilizando las herramientas de software seleccionada.

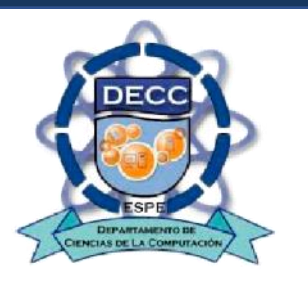

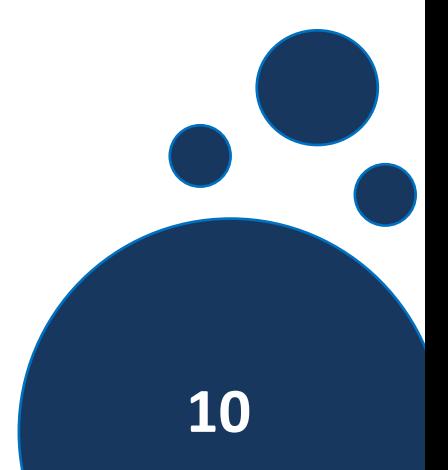

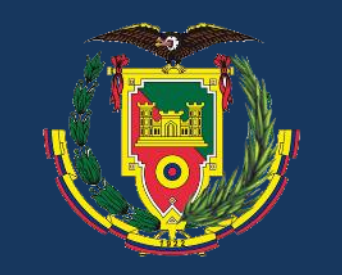

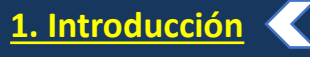

- **2. Trabajos Relacionados**
- **3. Desarrollo**
- **4. Validación y Resultados**
- **5. Conclusiones**
- **6. Recomendaciones**

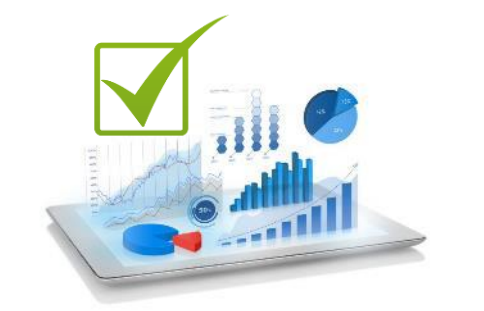

Validar el modelo BI

Inyección de nueva Información

SQL

OE5:

Validar el modelo de Inteligencia de Negocios desarrollado, por medio de la inyección de nueva información.

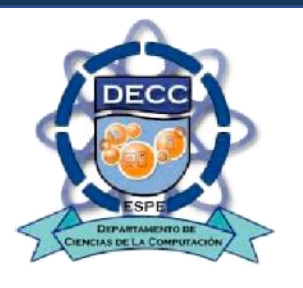

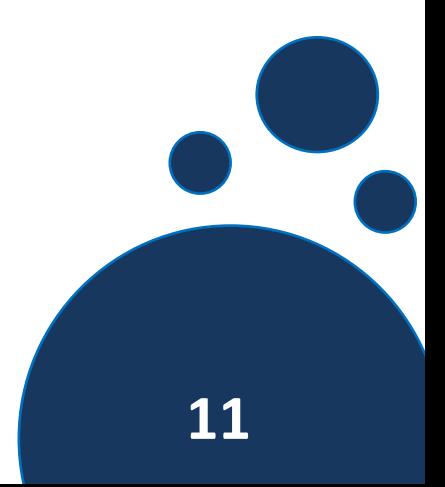

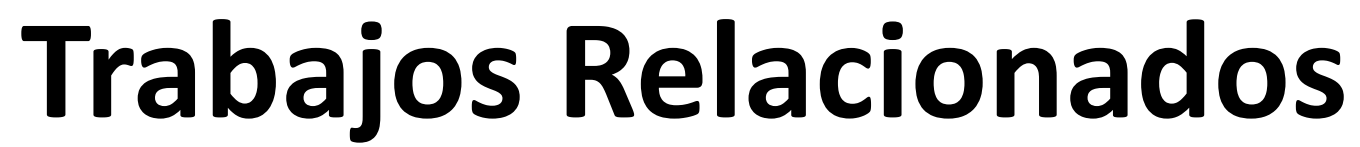

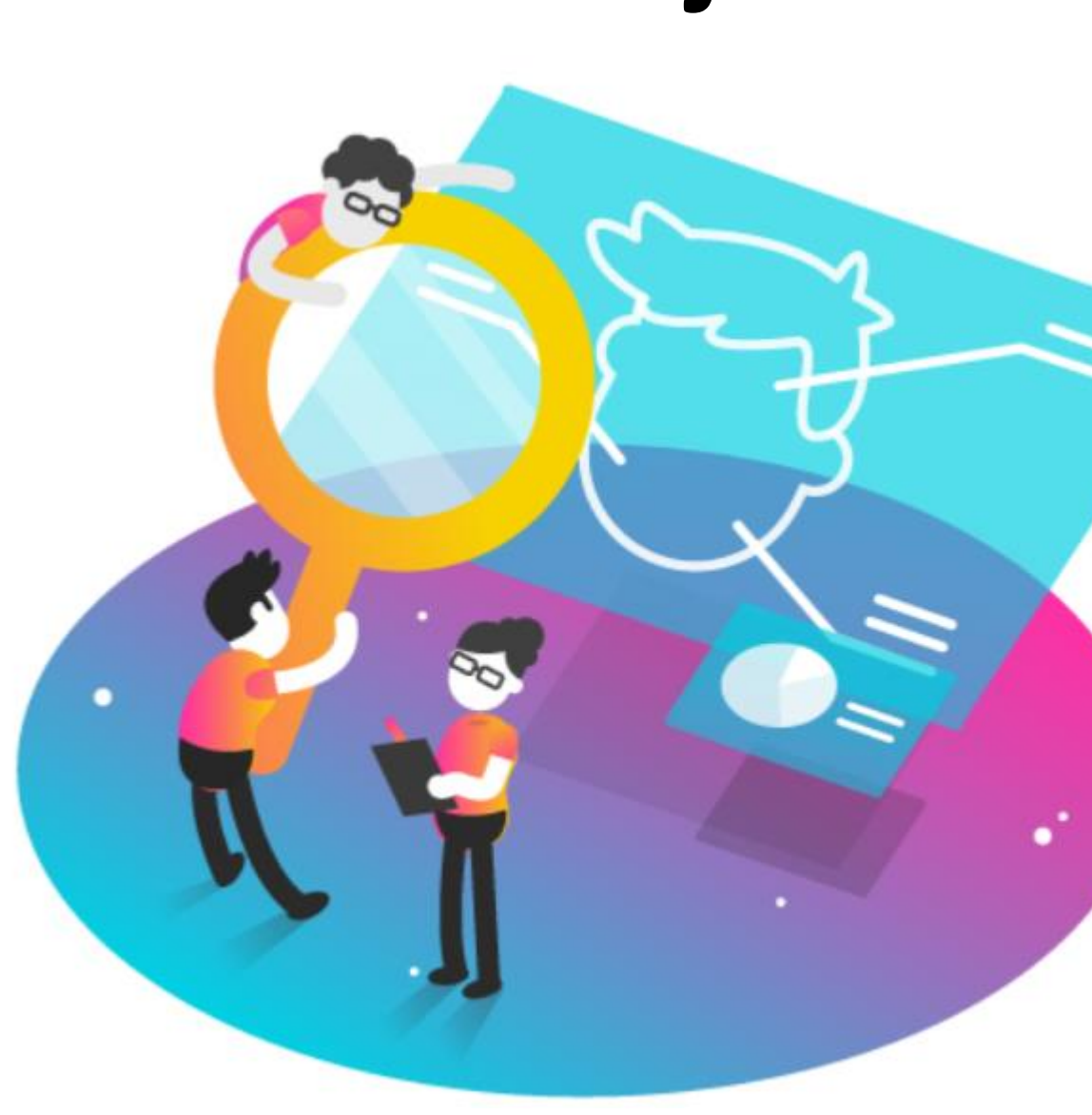

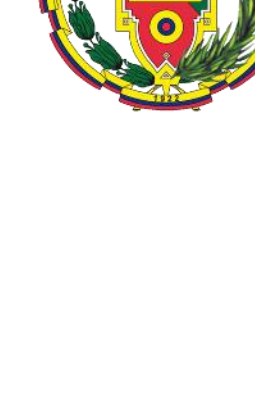

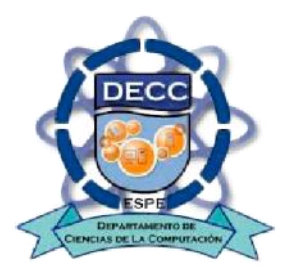

### **Estado del Arte**

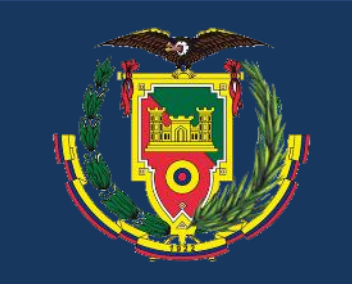

- **1. Introducción**
- **2. Trabajos Relacionados**

**3. Desarrollo**

- **4. Validación y Resultados**
- **5. Conclusiones**
- **6. Recomendaciones**

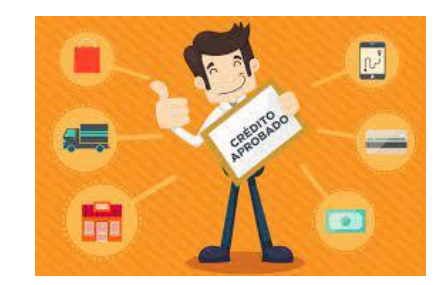

Tipos de créditos

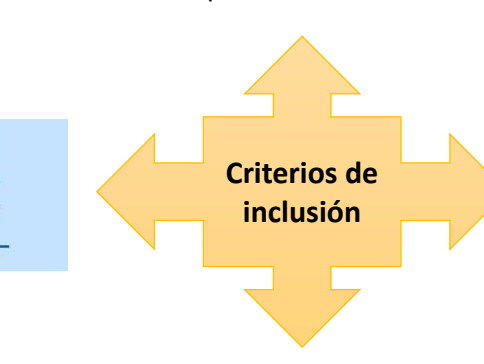

Minería de datos

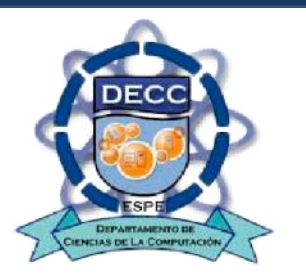

Riesgo crediticio

RIESGO

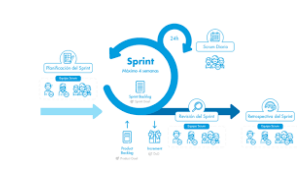

Metodologías sin relación a la minería de datos

modelos predictivos enfocados a finanzas y entidades prestamistas

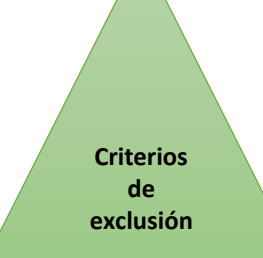

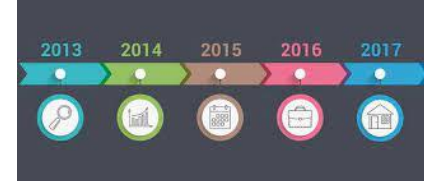

Artículos publicados antes de 2016

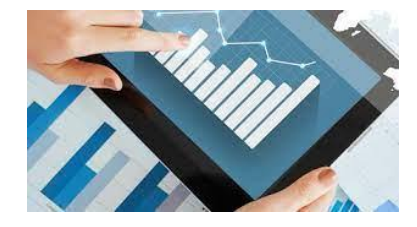

Entornos financieros sin relación al riesgo de otorgar créditos

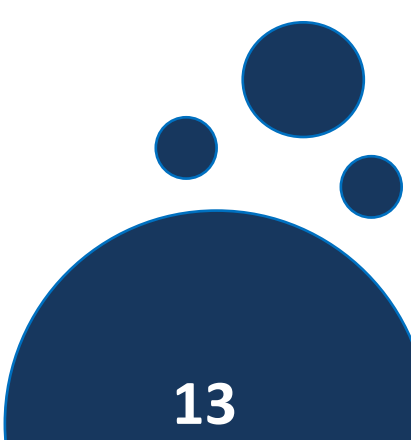

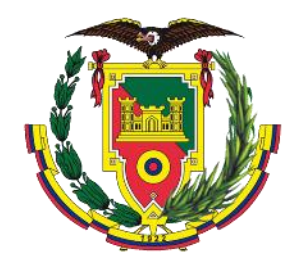

# **Desarrollo**

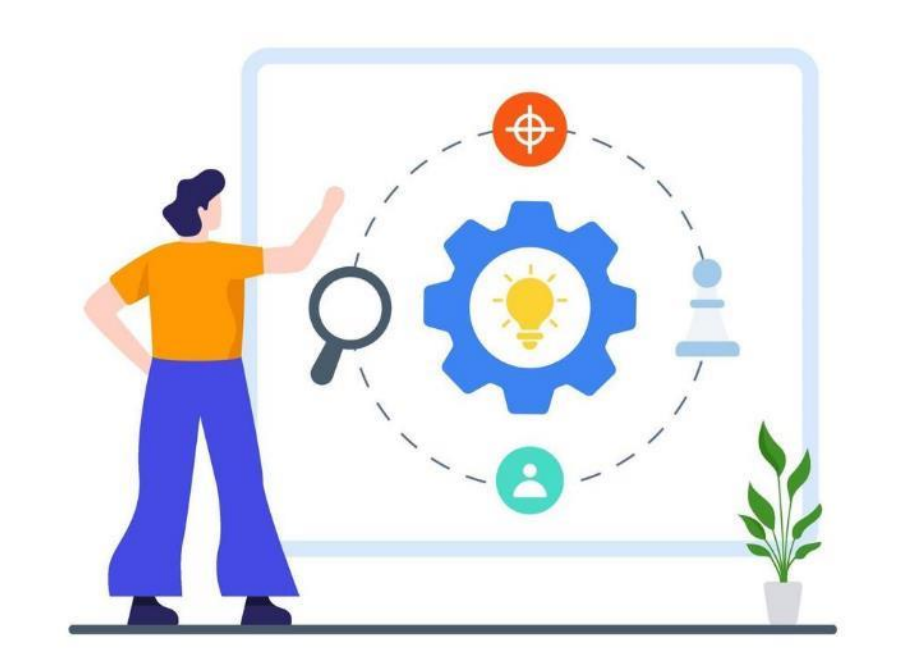

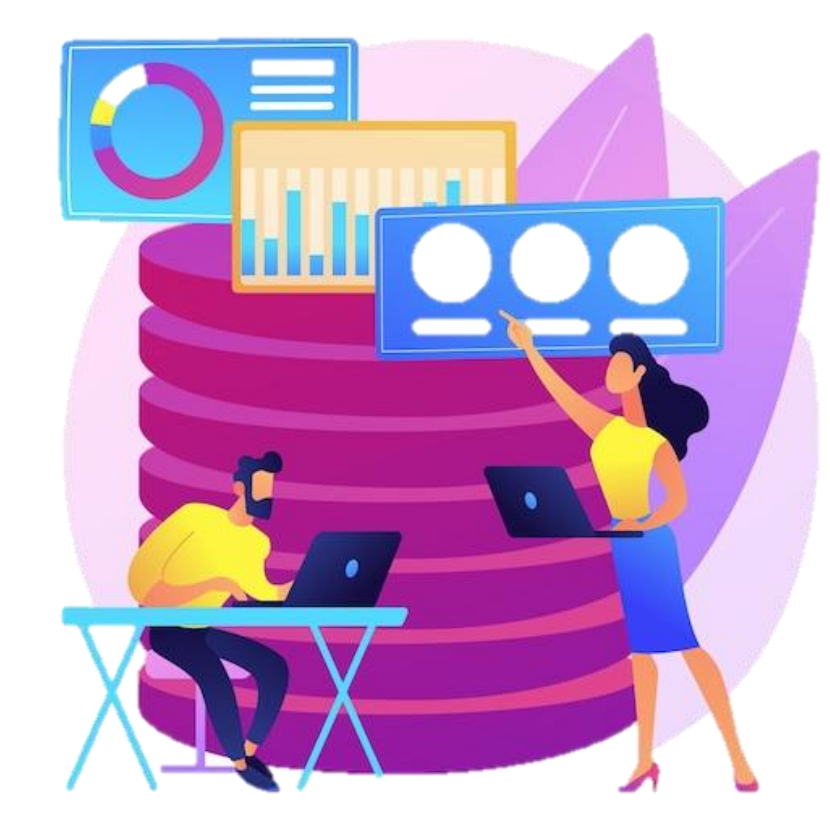

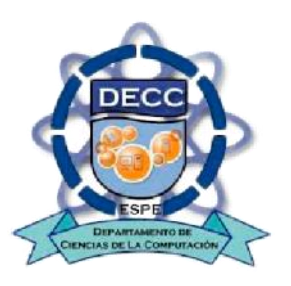

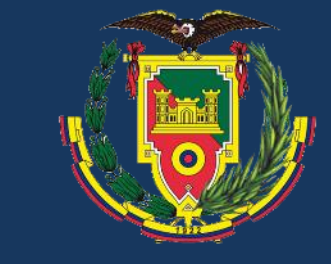

**1. Introducción**

#### **Situación Actual**

#### **2. Trabajos Relacionados 3. Desarrollo Resultado de la solicitud 4. Validación y Resultados** ŀ **5. Conclusiones Registro de la Revisión de la solicitud Solicitud información 6. Recomendaciones de CréditoCrédito 7. Trabajos Futuros Almacenamiento en Sybase DB** SYBASE **Informes de Pago.**

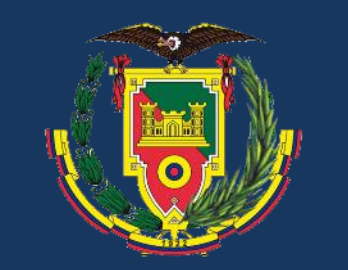

**2. Trabajos Relacionados**

**1. Introducción**

**3. Desarrollo**

**5. Conclusiones**

**6. Recomendaciones**

**7. Trabajos Futuros**

### **Metodología SEMMA**

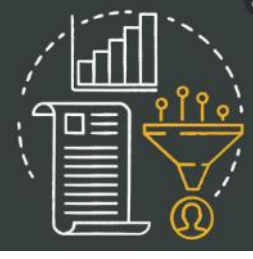

**Convertir los datos en conocimiento**

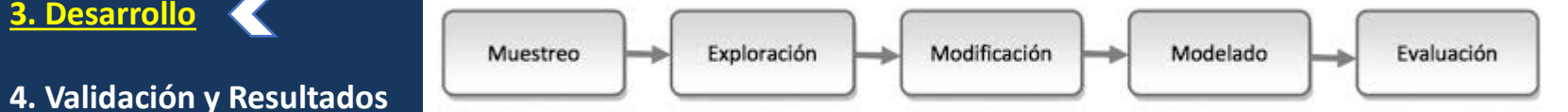

#### **Fases y actividades SEMMA**

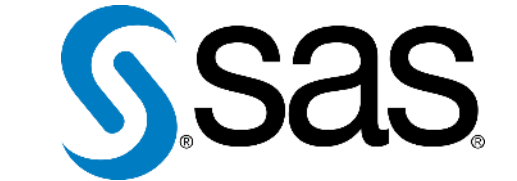

sistemas de análisis estadístico

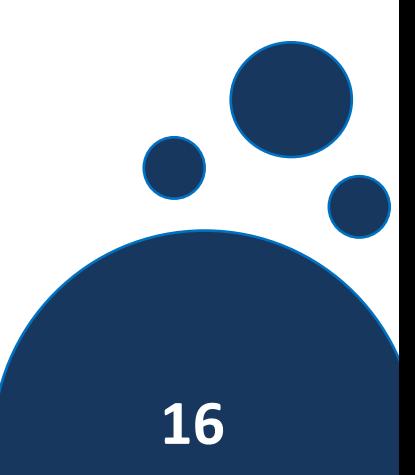

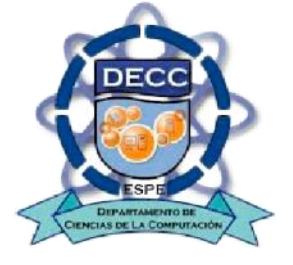

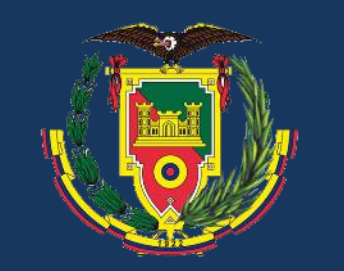

## **Fase 1. Muestra (Sample)**

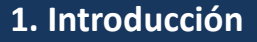

**2. Trabajos Relacionados**

**3. Desarrollo**

- **4. Validación y Resultados**
- **5. Conclusiones**
- **6. Recomendaciones**
- **7. Trabajos Futuros**

**Recolección de datos**

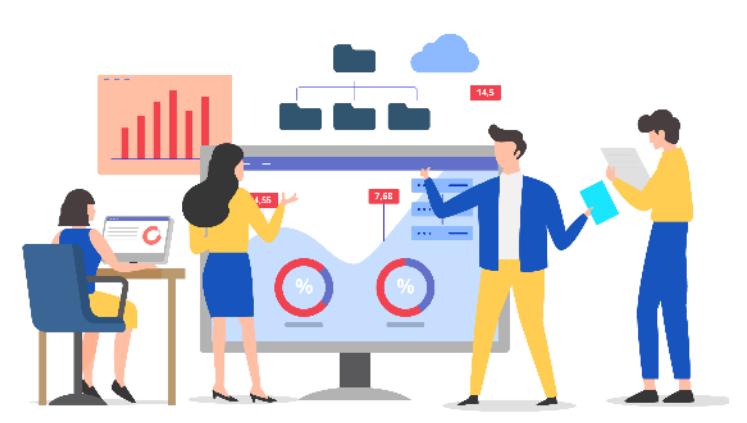

**Factores que inciden en la evaluación del riesgo crediticio**

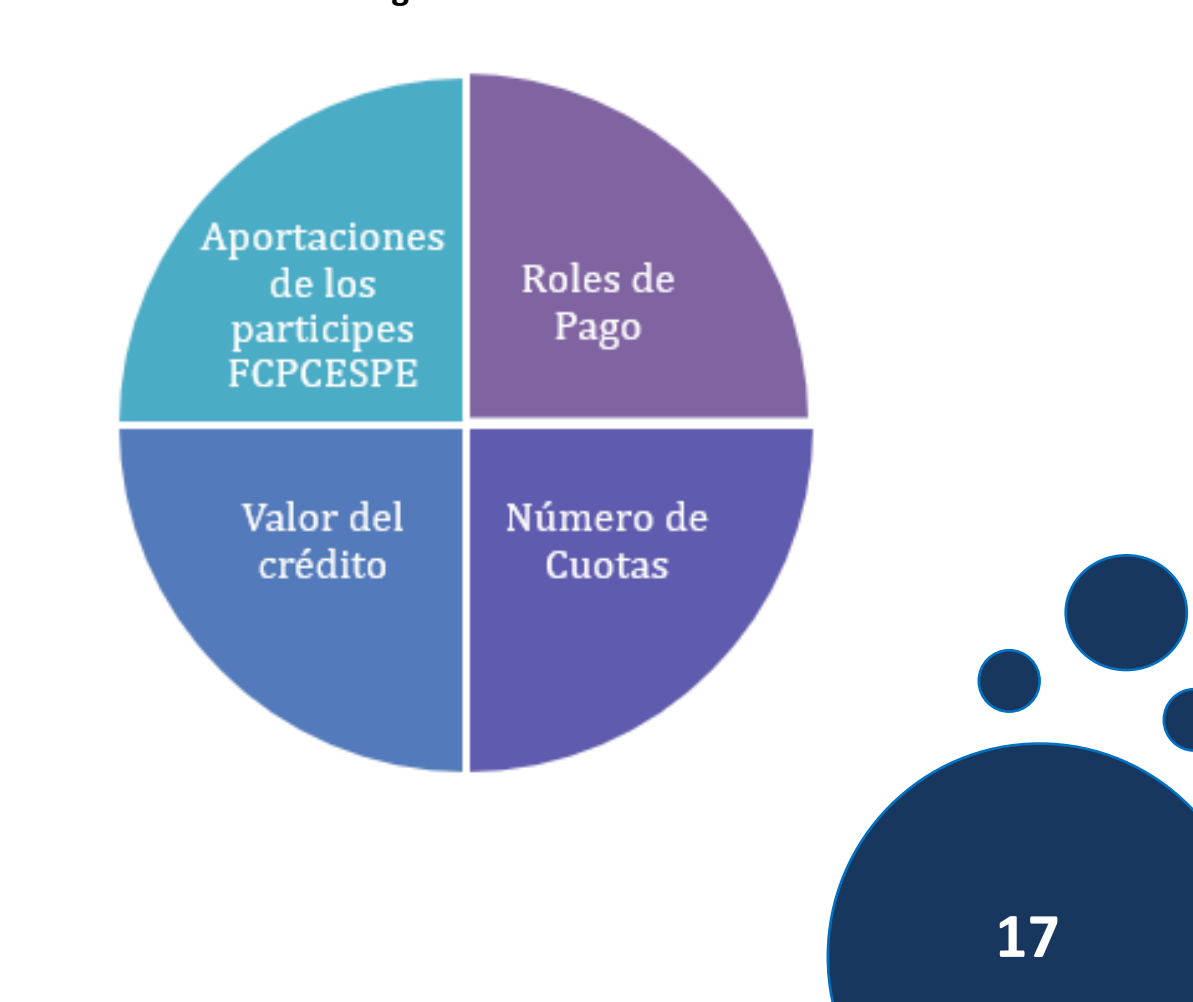

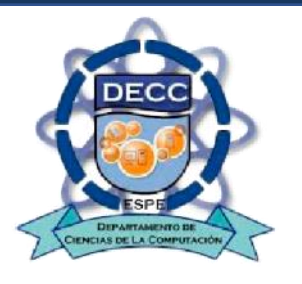

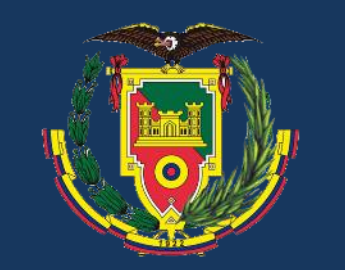

- **1. Introducción**
- **2. Trabajos Relacionados**

**3. Desarrollo**

- **4. Validación y Resultados**
- **5. Conclusiones**
- **6. Recomendaciones**
- **7. Trabajos Futuros**

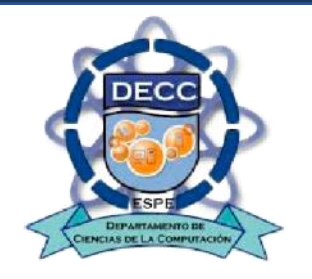

## **Arquitectura para la investigación**

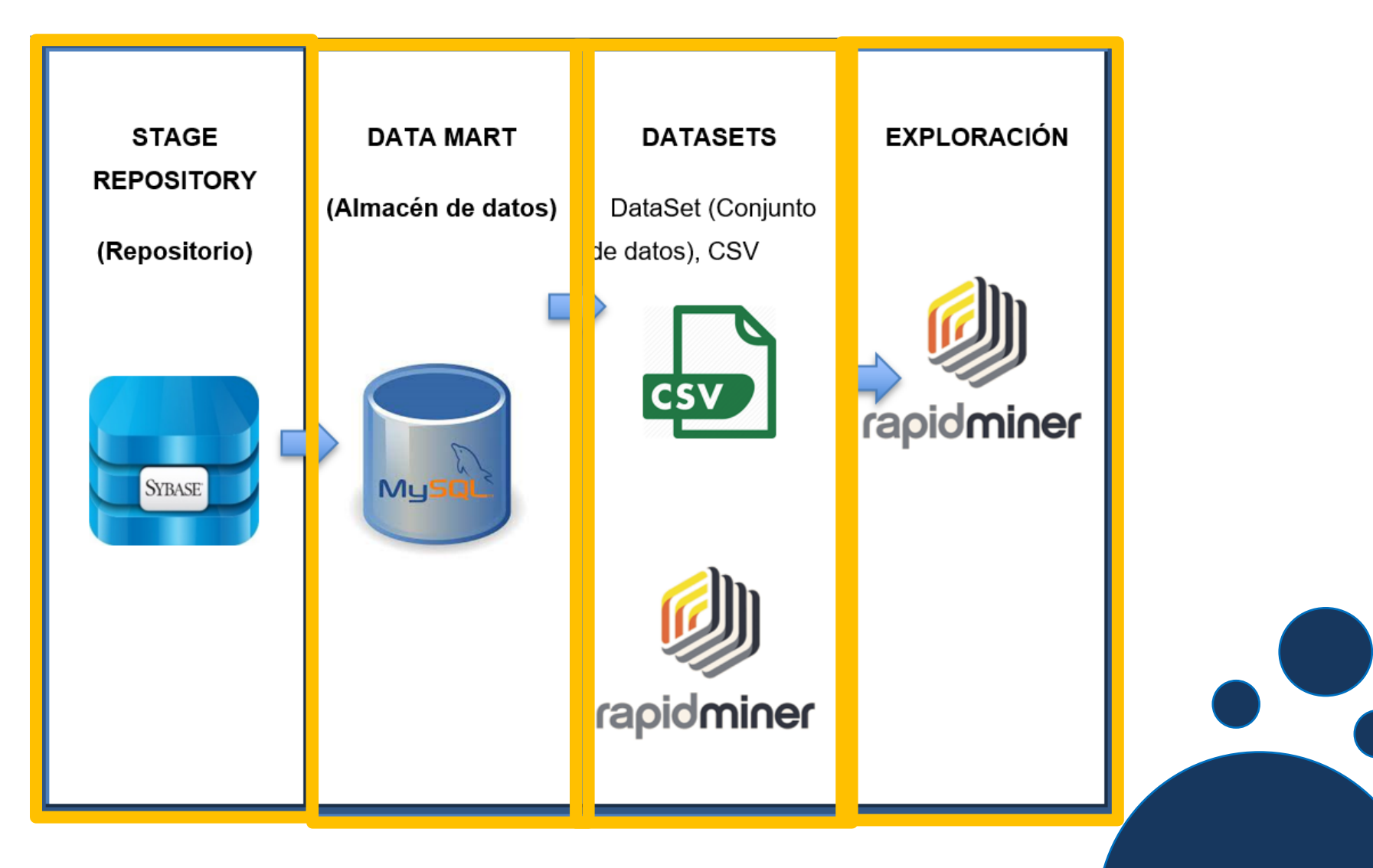

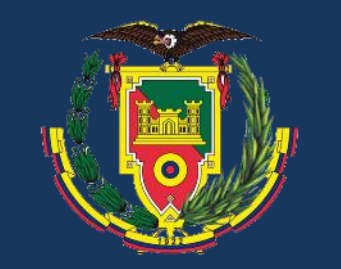

### **Fase2. Exploración (Explore)**

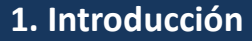

**2. Trabajos Relacionados**

**3. Desarrollo**

- **4. Validación y Resultados**
- **5. Conclusiones**
- **6. Recomendaciones**
- **7. Trabajos Futuros**

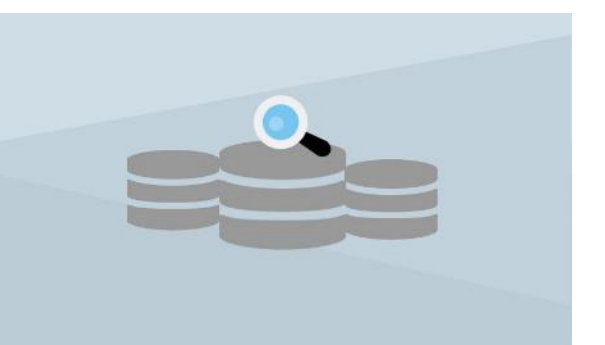

#### *Exploración de datos*

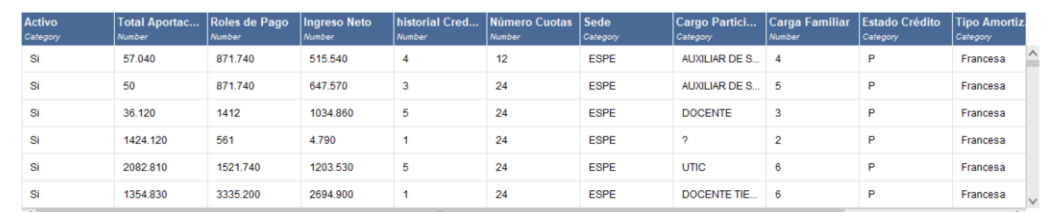

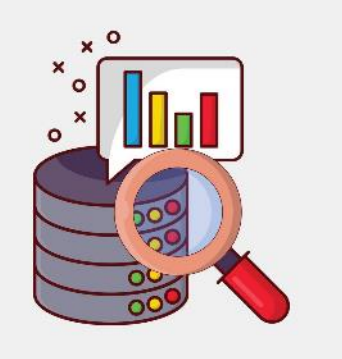

#### **Calidad de los datos**

![](_page_18_Picture_52.jpeg)

![](_page_18_Picture_15.jpeg)

![](_page_19_Picture_0.jpeg)

- **1. Introducción**
- **2. Trabajos Relacionados**

**3. Desarrollo**

- **4. Validación y Resultados**
- **5. Conclusiones**

**6. Recomendaciones**

**7. Trabajos Futuros**

![](_page_19_Picture_8.jpeg)

### **Modelamiento Dimensional y Físico**

![](_page_19_Figure_10.jpeg)

![](_page_20_Picture_0.jpeg)

- **1. Introducción**
- **2. Trabajos Relacionados**

**3. Desarrollo**

- **4. Validación y Resultados**
- **5. Conclusiones**
- **6. Recomendaciones**
- **7. Trabajos Futuros**

![](_page_20_Picture_8.jpeg)

## **Fase 3. Modificación (Modify)**

![](_page_20_Picture_10.jpeg)

![](_page_21_Picture_0.jpeg)

## **Fase 4. Model (Modelo)**

![](_page_21_Figure_2.jpeg)

**2. Trabajos Relacionados**

**3. Desarrollo**

- **4. Validación y Resultados**
- **5. Conclusiones**
- **6. Recomendaciones**
- **7. Trabajos Futuros**

**Selección de variables**

![](_page_21_Figure_10.jpeg)

![](_page_21_Picture_261.jpeg)

**Puntaje obtenido por los métodos de selección**

![](_page_21_Picture_13.jpeg)

![](_page_22_Picture_0.jpeg)

- **1. Introducción**
- **2. Trabajos Relacionados**

**3. Desarrollo**

- **4. Validación y Resultados**
- **5. Conclusiones**
- **6. Recomendaciones**
- **7. Trabajos Futuros**

![](_page_22_Picture_8.jpeg)

#### **Selección de modelos**

![](_page_22_Picture_10.jpeg)

## **Fase 4. Model (Modelo)**

![](_page_22_Picture_93.jpeg)

**Selección de modelos de predicción**

![](_page_22_Picture_14.jpeg)

![](_page_23_Picture_0.jpeg)

ΉI

- **1. Introducción**
- **2. Trabajos Relacionados**

**3. Desarrollo**

- **4. Validación y Resultados**
- **5. Conclusiones**
- **6. Recomendaciones**
- **7. Trabajos Futuros**

## **Fase 4. Model (Modelo)**

![](_page_23_Figure_9.jpeg)

![](_page_23_Picture_10.jpeg)

![](_page_24_Picture_0.jpeg)

## **Fase 4. Model (Modelo)**

#### **1. Introducción**

- **2. Trabajos Relacionados**
- **3. Desarrollo**
- **4. Validación y Resultados**
- **5. Conclusiones**
- **6. Recomendaciones**
- **7. Trabajos Futuros**

#### **Diseño del modelo**

![](_page_24_Figure_10.jpeg)

![](_page_24_Figure_11.jpeg)

![](_page_24_Picture_12.jpeg)

**La efectividad en los modelos seleccionados**

# **Validación y Resultados**

![](_page_25_Picture_1.jpeg)

![](_page_25_Picture_2.jpeg)

![](_page_25_Picture_3.jpeg)

![](_page_26_Picture_0.jpeg)

- **1. Introducción**
- **2. Trabajos Relacionados**
- **3. Desarrollo**
- **4. Validación y Resultados**
- **5. Conclusiones**
- **6. Recomendaciones**

![](_page_26_Picture_7.jpeg)

![](_page_26_Picture_9.jpeg)

Canal

## **Evaluación**

![](_page_26_Picture_11.jpeg)

![](_page_26_Picture_12.jpeg)

![](_page_26_Picture_13.jpeg)

![](_page_27_Picture_0.jpeg)

![](_page_27_Figure_1.jpeg)

![](_page_27_Picture_2.jpeg)

- **1. Introducción**
- **2. Trabajos Relacionados**
- **3. Desarrollo**
- **4. Validación y Resultados**
- **5. Conclusiones**
- **6. Recomendaciones**

![](_page_27_Picture_9.jpeg)

![](_page_28_Picture_0.jpeg)

- **1. Introducción**
- **2. Trabajos Relacionados**
- **3. Desarrollo**
- **4. Validación y Resultados**
- **5. Conclusiones**
- **6. Recomendaciones**

![](_page_28_Picture_7.jpeg)

#### **Prototipo de formulario de predicción del fondo**

ALTO RIESGO

![](_page_28_Picture_10.jpeg)

![](_page_29_Picture_0.jpeg)

#### **1. Introducción**

**2. Trabajos Relacionados**

\* Monto Crédito 6000

\* Aportaciones: 5000

\* Deuda pendier No

\* Carga Familiar Si

\* Rol de Pago: 2000

\* Ingreso Neto: 2500

\* tipo de Crédito Quirografario

Predecir

limpiar

\* Sede: Matriz

**3. Desarrollo**

**4. Validación y Resultados**

**5. Conclusiones**

**6. Recomendaciones**

![](_page_29_Picture_7.jpeg)

#### **Prototipo de formulario de predicción del fondo**

BAJO RIESGO

![](_page_29_Picture_10.jpeg)

![](_page_30_Picture_0.jpeg)

- **1. Introducción**
- **2. Trabajos Relacionados**

**3. Desarrollo**

- **4. Validación y Resultados**
- **5. Conclusiones**
- **6. Recomendaciones**

# **Análisis de riesgo en el sistema**

#### **Formulario Quirografario**

Este usuario tiene riesgo crediticio, se recomienda no aprobar el crédito solicitado

![](_page_30_Figure_10.jpeg)

![](_page_30_Picture_11.jpeg)

![](_page_31_Picture_0.jpeg)

#### **1. Introducción**

**2. Trabajos Relacionados**

**3. Desarrollo**

**4. Validación y Resultados**

**5. Conclusiones**

**6. Recomendaciones**

![](_page_31_Picture_7.jpeg)

#### **Análisis de riesgo en el sistema**

![](_page_31_Figure_9.jpeg)

Este usuario no presenta ningún riesgo, es apto para tener un crédito

**Garantes Documentos** 

Participe

**Datos Personales** 

**Direccion Domicilio** 

Aray

Celular

0982524745

**Convencional** 

05266145

Fecha 2022-05-04T00:12:00-05:00 Av Chone y Carlos Alberto

> **Monto Prestamo** \$2000

> **Datos del Credito**

**Plazo Meses** 36

**Tipo Amortizacion ALEMAN** 

**Datos Cuenta Bancaria** 

**Tipo Cuenta AHORROS** 

**Numero Cuenta** 12315489

**Banco Cuenta** banco pichincha

![](_page_31_Picture_20.jpeg)

![](_page_32_Picture_0.jpeg)

**3.** 

### **Usabilidad**

#### Prueba de aceptación de usuario.

![](_page_32_Picture_162.jpeg)

![](_page_32_Picture_4.jpeg)

 $\overline{\phantom{a}}$ 

# **Conclusiones**

![](_page_33_Picture_1.jpeg)

![](_page_33_Picture_2.jpeg)

![](_page_33_Picture_3.jpeg)

![](_page_33_Picture_4.jpeg)

![](_page_34_Picture_0.jpeg)

**1. Introducción**

**2. Trabajos Relacionados**

**3. Desarrollo**

**4. Validación y Resultados**

**5. Conclusiones**

**6. Recomendaciones**

**Crecimiento de los datos FCPCESPE**

![](_page_34_Picture_8.jpeg)

**Correlaciones políticas, económicas, sociales y tecnológicas** 

![](_page_34_Picture_10.jpeg)

![](_page_34_Picture_11.jpeg)

### **Conclusiones**

**Predicción de Riesgo**

![](_page_34_Picture_14.jpeg)

**Aplicación de minería de datos.**

![](_page_34_Picture_16.jpeg)

![](_page_34_Picture_17.jpeg)

![](_page_35_Picture_0.jpeg)

## **Recomendaciones**

![](_page_35_Picture_2.jpeg)

![](_page_35_Picture_3.jpeg)

![](_page_35_Picture_4.jpeg)

![](_page_36_Picture_0.jpeg)

#### **1. Introducción**

**2. Trabajos Relacionados**

**3. Desarrollo**

- **4. Validación y Resultados**
- **5. Conclusiones**

**6. Recomendaciones**

#### **Entrenar modelos**

![](_page_36_Picture_8.jpeg)

**Minería de datos como herramienta**

![](_page_36_Picture_10.jpeg)

![](_page_36_Picture_11.jpeg)

#### **Recomendaciones**

#### **Desarrollar prototipos**

![](_page_36_Figure_14.jpeg)

![](_page_36_Figure_15.jpeg)

![](_page_37_Picture_0.jpeg)

# **¡GRACIAS POR SU ATENCIÓN!**

![](_page_37_Picture_2.jpeg)

![](_page_37_Picture_3.jpeg)

![](_page_37_Picture_4.jpeg)